## **Maxtor Onetouch 4 Driver Windows 7**>>>CLICK HERE<<<

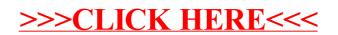